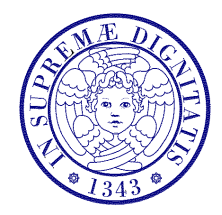

Università di Pisa

Corso di L.S. in Ingegneria Edile-Architettura A.A. 2004/2005 – secondo periodo

## Laboratorio per applicazioni CAD

Docente: Ing. Paolo Sebastiano VALVO

## Esercitazione n. 3

16 marzo 2005

## Tema da sviluppare

Disegnare in AutoCAD lo studio dentistico riportato sotto, tenendo conto delle seguenti indicazioni:

- a) definire e usare LAYER appositi per muri, pilastri, porte, finestre, arredi, sanitari, testo, simboli, etc.
- b) disegnare le frecce e le porte con POLILINEE costituite da segmenti con LARGHEZZA diversa;
- c) non è richiesto di riportare nel disegno anche le quote;
- d) è ammesso che arredi e sanitari possano essere disegnati in maniera "semplificata".

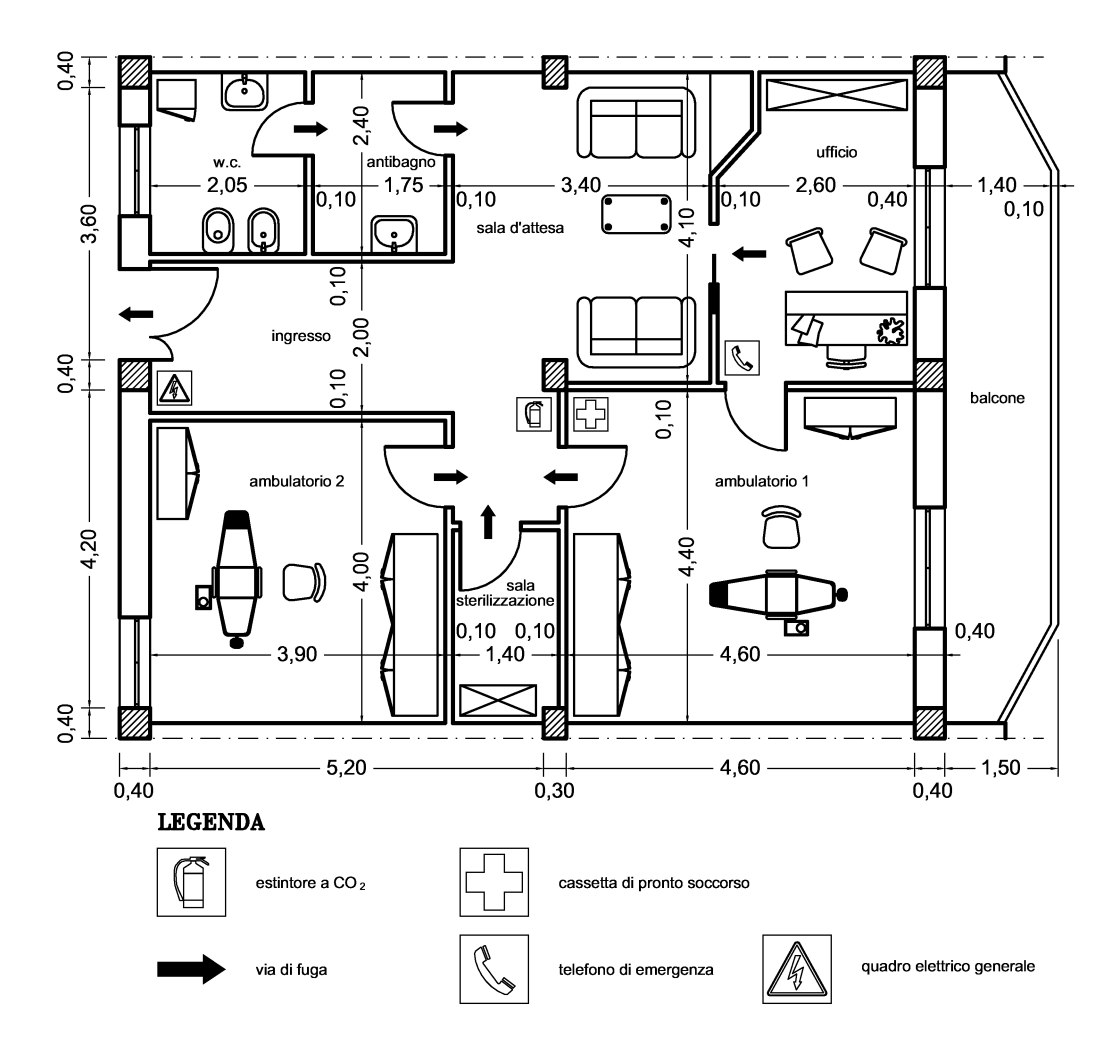

## Modalità di consegna

Salvare il disegno in un file denominato es03-cognome-nome.dwg e consegnarlo al docente copiandolo nella cartella di rete \\Si5doc\LabAppCad.

Chi non riuscisse a terminare l'esercitazione in aula, potrà consegnare il proprio lavoro via posta elettronica all'indirizzo p.valvo@ing.unipi.it, entro la data della prossima lezione (23.03.2005).

\* \* \*